## 12.8.0 Wizard

In Gambas gibt es die Klasse Wizard (gb.form), die als Multi-Container eine assistenten-ähnliche Oberfläche bietet. In der Informatik wird ein Wizard als Assistent verstanden, der Sie in endlich vielen Schritten durch einen (hinreichend) linearen Prozess führt – wie zum Beispiel bei der Installation von Gambas über SVN. Die Begriffe *Wizard* und *Assistent* werden in diesem Kapitel synonym verwendet.

Diese Dialoge in der Gambas-IDE verwenden einen Wizard:

- Assistent zum Anlegen eines neuen Projekts (Start-Fenster)
- ø Assistent zum Erzeugen eines Installationspakets (Projekt> Erstellen> Installationspaket...)
- ä Assistent zum Erzeugen eines Patches (Projekt> Patch> Anlegen...)
- a. Assistent zum Veröffentlichen des aktuell bearbeiteten Projekts (→ Software-Farm)

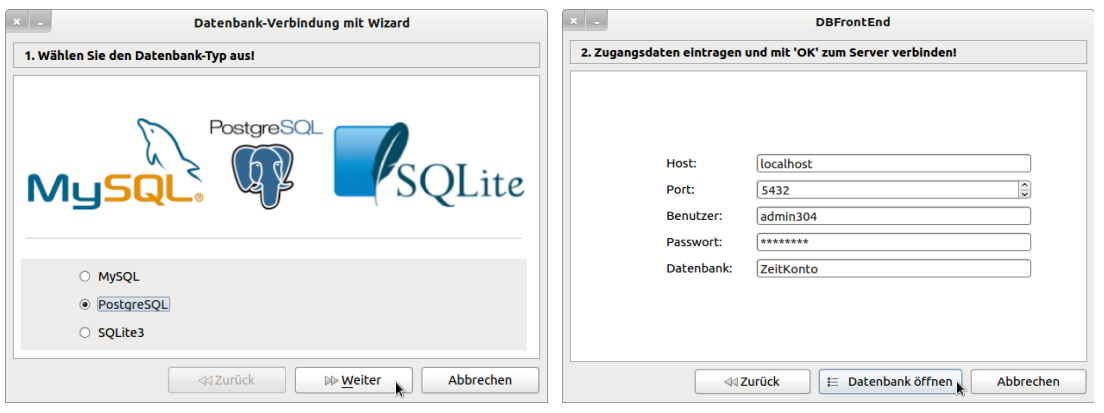

Abbildung 12.8.0.1: Datenbank-Wizard (Dialog)

In der IDE von Gambas finden Sie die Komponente *Wizard* unter dem Reiter 'Container'.

Für den Aktivierungsmodus der Wizard-Schaltflächen in der Navigation gilt:

- Erster Schritt ('Weiter' und 'Abbrechen' aktiv)
- Zwischen-Schritte ('Zurück', 'Weiter' und 'Abbrechen' aktiv) ä
- ä Letzter Schritt ('OK' und 'Abbrechen' aktiv)

Der 'OK'-Button als eine Schaltfläche im letzten Schritt besitzt standardmäßig *kein* Bild und die Beschriftung '*OK'*. Das können Sie über die Eigenschaften *Wizard.ActionPicture* und *Wizard.ActionText* ändern → Abbildung 12.8.0.1. Wird die Schaltfläche 'Abbrechen' gedrückt, dann wird der Assistent beendet.

# 12.8.0.1 Eigenschaften

Von der Klasse Wizard werden nur ausgewählte Eigenschaften beschrieben:

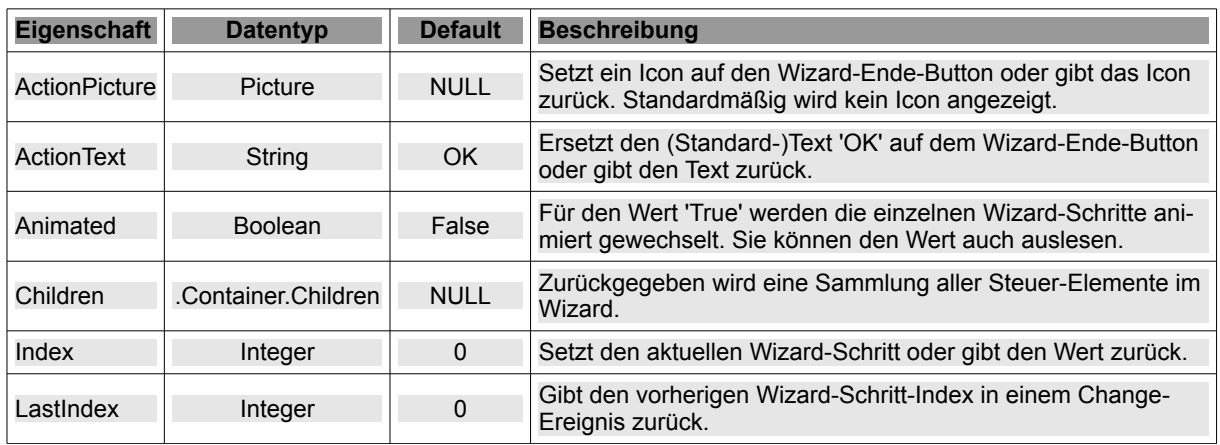

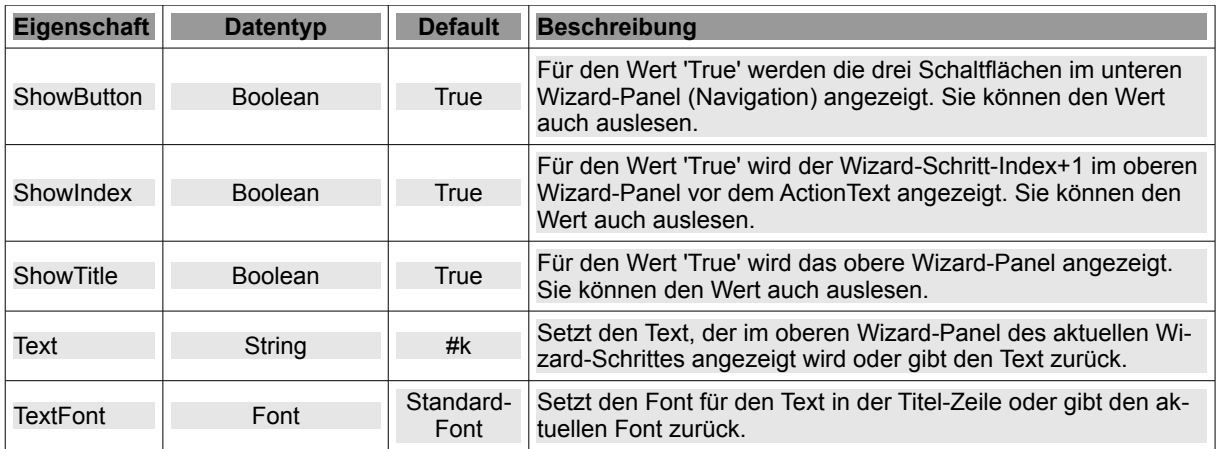

Tabelle 12.8.0.1.1 : Eigenschaften Klasse Wizard

### 12.8.0.2 Methoden

Von den Methoden der Klasse Wizard sind vor allem diese beiden bemerkenswert:

#### Sub MoveNext ( )

Geht zum nächsten Schritt des Wizards - so, als ob die Schaltfläche "Weiter" geklickt wurde. Diese Methode können Sie dann verwenden, wenn der aktuelle Schritt vollständig bearbeitet wurde.

Sub MovePrevious ( )

Geht zum vorherigen Schritt des Wizards - so, als ob die Schaltfläche "Zurück" geklickt wurde. Mit dieser Methode können Sie darauf reagieren, wenn der aktuelle Schritt zum Beispiel bestimmte Daten aus dem letzten Schritt benötigt oder der letzte Schritt nicht vollständig oder fehlerbehaftet war.

#### 12.8.0.3 Ereignisse

Diese vier ausgewählten Ereignisse geben Spielraum für die Gestaltung des Programmablaufs, wobei die Methode *BeforeChange()* besonderes Augenmerk verdient:

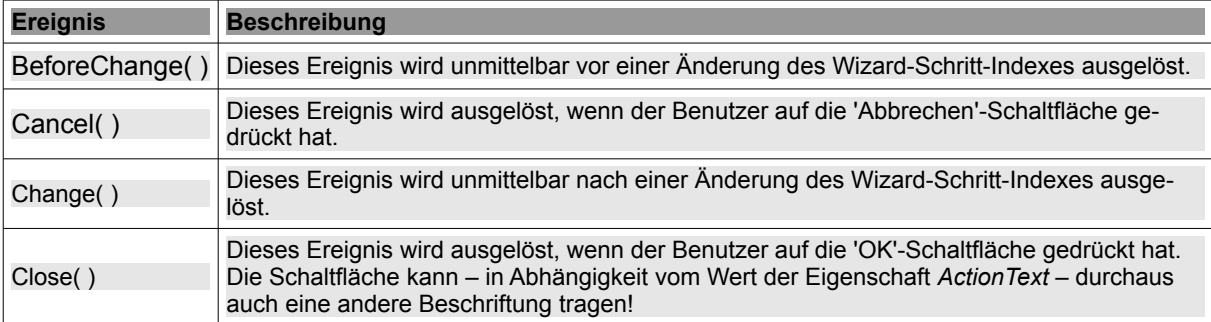

Tabelle 12.8.0.3.1 : Übersicht zu ausgewählten Ereignissen der Klasse Wizard

Das Ereignis *BeforeChange()* macht es möglich, zwischen zwei Schritten eine Auswertung von bisherigen Eingaben und die weitere, gezielte Steuerung des Wizards vorzunehmen. So könnten Sie zum Beispiel mit *Stop Event* das Wechseln zu einem weiteren Schritt nach der Überprüfung der Daten im aktuellen Schritt abbrechen.